### $\le$  -Photoshop CS4  $\ge$

 $\lt\lt$ -Photoshop CS4  $\gt$ 

- 13 ISBN 9787111263623
- 10 ISBN 7111263626

出版时间:2009-4

页数:455

PDF

http://www.tushu007.com

### $\langle$  <Photoshop CS4  $\rangle$

Photoshop

Photoshop CS4

 $\alpha$  and  $\alpha$  and  $\alpha$  Photoshop CS4

Adobe Photoshop CS4

#### $\langle$  <Photoshop CS4  $\longrightarrow$

PhotoshopCS4<br>Rhotoshop CS4

 $\alpha$ Photoshop CS4

Photoshop CS4

Photoshop CS4

PhotoshopCS4

PhotoshopCS4

PhotoshopCS4

## $<<$ Photoshop CS4  $>$

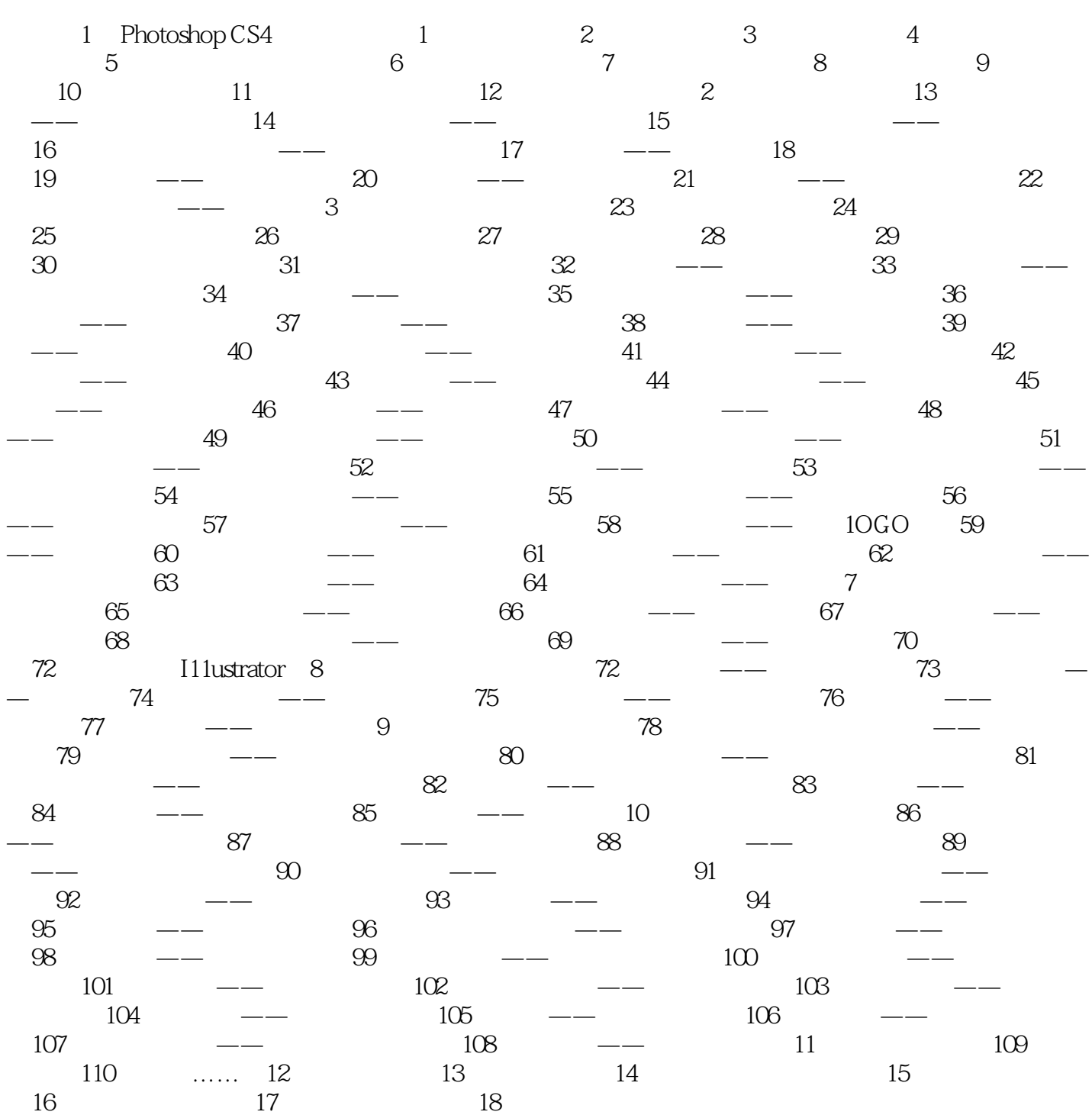

### $\leq$ Photoshop CS4

 $\alpha$  and  $\alpha$   $\alpha$ 

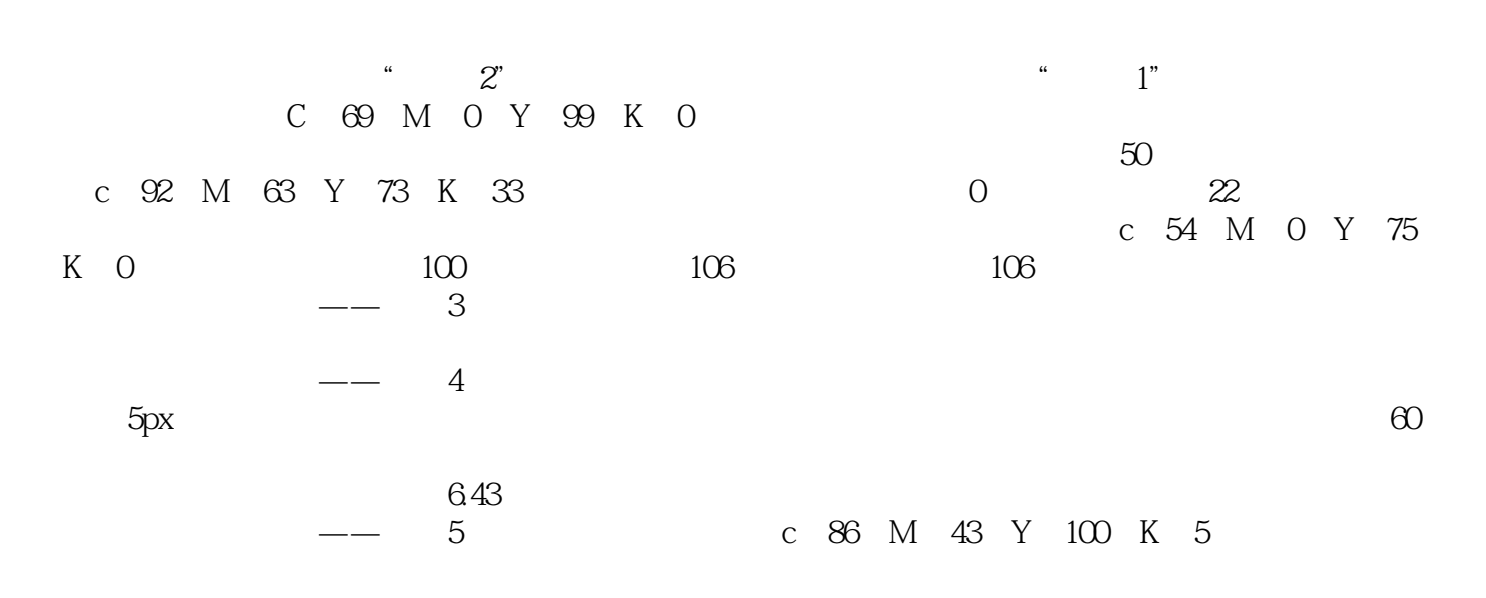

# $\sim$  ->  $\sim$  Photoshop CS4

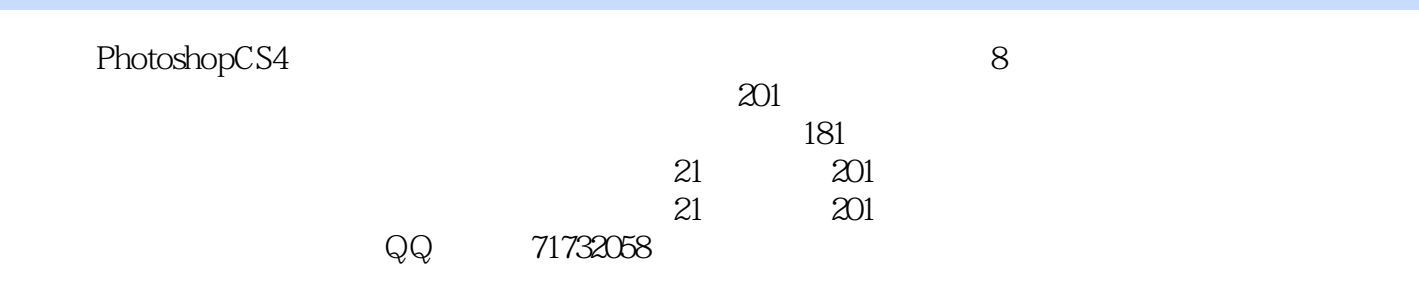

# $<<$ Photoshop CS4 $>$

本站所提供下载的PDF图书仅提供预览和简介,请支持正版图书。

更多资源请访问:http://www.tushu007.com